# **SQLDM Mobile and IDERA Newsfeed requirements**

You can easily install SQLDM Mobile on any computer that meets or exceeds the following requirements. The SQLDM Mobile installation includes the IDERA Newsfeed technology and these related components:

- SQLDM Mobile Web application
- SQLDM Mobile & Newsfeed Service
- SQLDM Mobile Repository

For more information, review all the SQLDM Mobile components and architecture.

#### General requirements for all components

All SQLDM Mobile components require Microsoft .NET Framework version 4.0 or later.

## **Permission requirements**

The SQLDM Mobile and Newsfeed Service account requires the following permissions. By default, setup program assigns the Local System account to the SQLDM Mobile and Newsfeed Service. During install, you can input credentials for a Windows user account or SQL Server login.

| Permission                                                        | Why it's required                                                                                                    |  |  |
|-------------------------------------------------------------------|----------------------------------------------------------------------------------------------------|--|--|
| Log on as Service                                                 | Allows the SQLDM Mobile and Newsfeed Service account to run as a service.                                                               |  |  |
| Read and write privileges on the SQLDM Mobile Repository database | Allows the SQLDM Mobile and Newsfeed Service to receive and maintain performance and configuration data in the SQLDM Mobile Repository. |  |  |

#### Port requirements

By default, the SQLDM Mobile components use the following ports.

| Port<br>Number | Where                                                              | Which component uses it                     | Why                                                                                                    |
|----------------|--------------------------------------------------------------------|---------------------------------------------|----------------------------------------------------------------------------------------------------|
| 25             | Mail Server                                                        | SQLDM<br>Mobile<br>and Newsfe<br>ed Service | Allows the SQLDM Mobile and Newsfeed Service to send notification emails.                                                                                                    |
| 80             | Web Server<br>hosting the<br>SQLDM Mobile<br>Website               | SQLDM<br>Mobile Web<br>application          | Allows access to the SQLDM Mobile screens via a mobile device inside or outside your corporate firewall. By default, IIS uses port 80 for the local virtual directory, so check your Web Server settings to pick an appropriate port for SQLDM Mobile. You can specify a different port during install or later when you need to change this configuration. |
| 5166,<br>5167  | Computer running the SQL Diagnostic Manger services                | SQL<br>Diagnostic<br>Manager<br>services    | Allow communications between SQL Diagnostic Manager and the IDERA Newsfeed Platform for signup and login authentication.                                                                                                    |
| 5168           | Computer<br>running the<br>SQLDM Mobile<br>and Newsfeed<br>Service | SQLDM<br>Mobile<br>and Newsfe<br>ed Service | Allows communications between the IDERA Newsfeed and SQL Diagnostic Manager for server status updates.                                                                                                    |

#### Mobile device requirements

You can access SQLDM Mobile on any smart phone or other mobile device that meets these minimum operating system requirements:

- Android version 2.1 or later
- iOS version 3.2 or later
- RIM (BlackBerry OS) version 6.0 or later

Windows Phone 7

You can run the SQLDM Mobile Web application in a native browser that supports HTML 5, such as Google Chrome, Mozilla Firefox, or Edge Browser. SQLDM Mobile does not support Microsoft Internet Explorer 10+ or earlier.

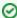

If you plan to use IE 9 or later to access the SQLDM Mobile Web site, make sure that you disable the **Display intranet sites in Compatibility View setting.** To change this setting, click **Compatibility View Settings** on the **Tools** menu in the IE browser window.

#### Web server requirements

The SQLDM Mobile Web application requires the following Web Server configuration.

| Type of requirement                           | Minimum value                                                                                                    |
|-----------------------------------------------|----------------------------------------------------------------------------------------------------|
| CPU                                           | 2.0 GHz                                                                                                    |
| Memory                                        | 1 GB                                                                                                    |
| Disk space                                    | 21 MB                                                                                                    |
| Microsoft Internet Information Services (IIS) | Version 7.0 or later By default, IIS 7 installs with Windows Server 2008. You can enable this role using the native Server Manager. |

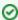

To successfully run the SQLDM Mobile Web application, make sure that Microsoft .NET Framework version 4.0 or later is installed. Also, verify the following service roles in IIS are enabled:

- Management Tools
  - IIS Management Console
  - Web Server
    - Application Development
      - ASP.NET (4.0 or later)
      - ISAPI Extensions
      - ISAPI Filters
      - .NET Extensibility (4.0 or later)
    - Common HTTP Features
      - Default Document
      - Directory Browsing
      - HTTP Errors
    - Static ContentHealth and Diagnostics
      - HTTP Logging
    - Performance
    - Static Content Compression
    - Security
      - Request Filtering

### Repository requirements

You can install the SQLDM Mobile Repository on a computer running the following versions of SQL Server software:

- SQL Server 2005 SP1+
- SQL Server 2008
- SQL Server 2008 R2
- SQL Server 2012
- SQL Server 2014
- SQL Server 2016

Keep in mind that the Repository database and corresponding SQLDM Mobile & Newsfeed Service require 19 MB of disk space.

SQL Diagnostic Manager identifies and resolves SQL Server performance problems before they happen. Learn more >>

| IDERA Website | Products | Purchase | Support | Community | About Us | Resources | Legal |
|---------------|----------|----------|---------|-----------|----------|-----------|-------|
|---------------|----------|----------|---------|-----------|----------|-----------|-------|